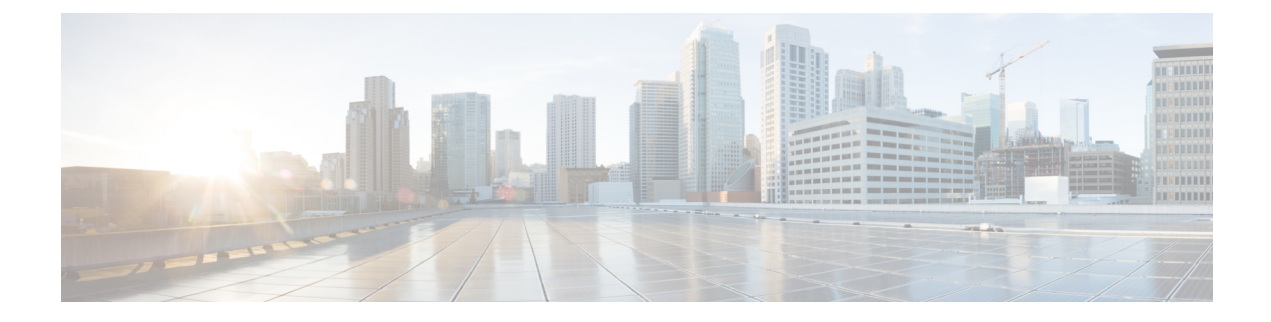

## **New and Changed Information**

This chapter contains the following sections:

• New and Changed [Information,](#page-0-0) on page 1

## <span id="page-0-0"></span>**New and Changed Information**

See the following sections:

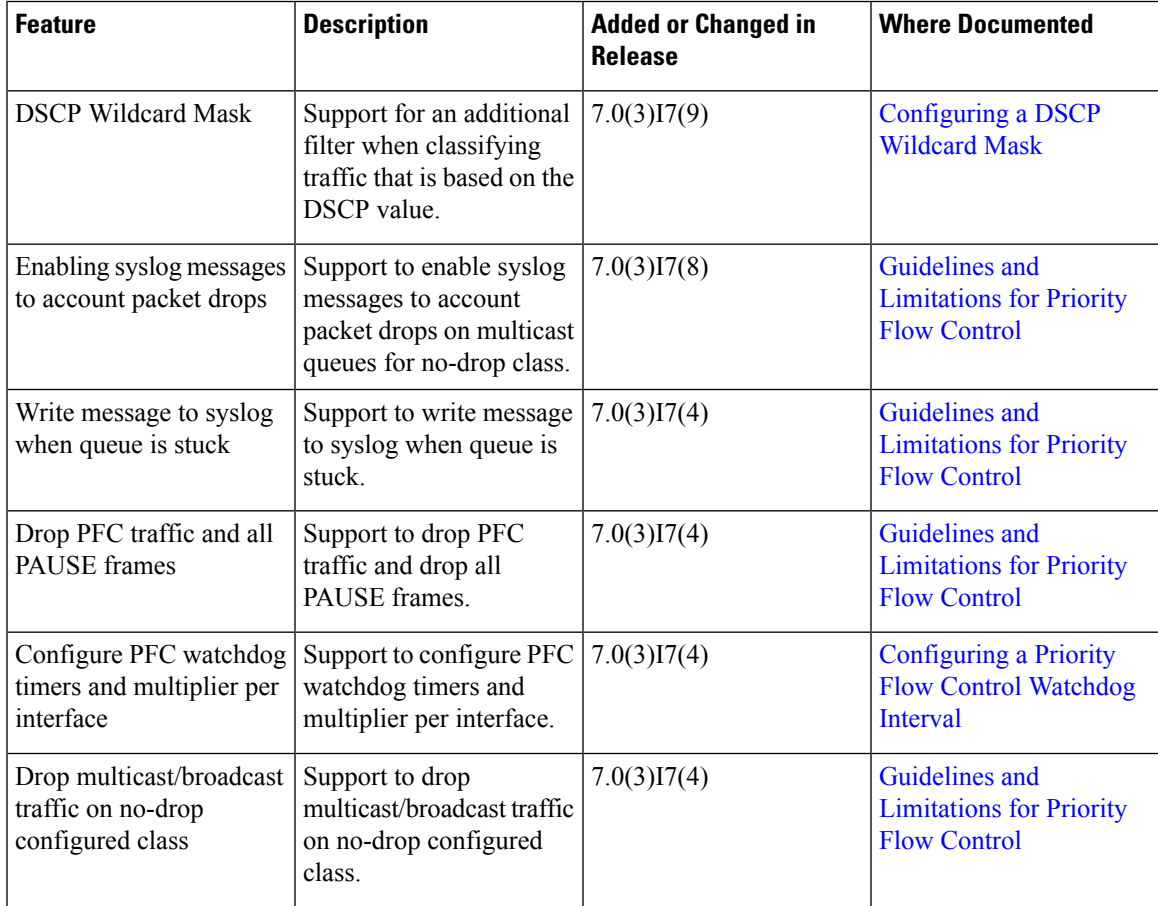

I

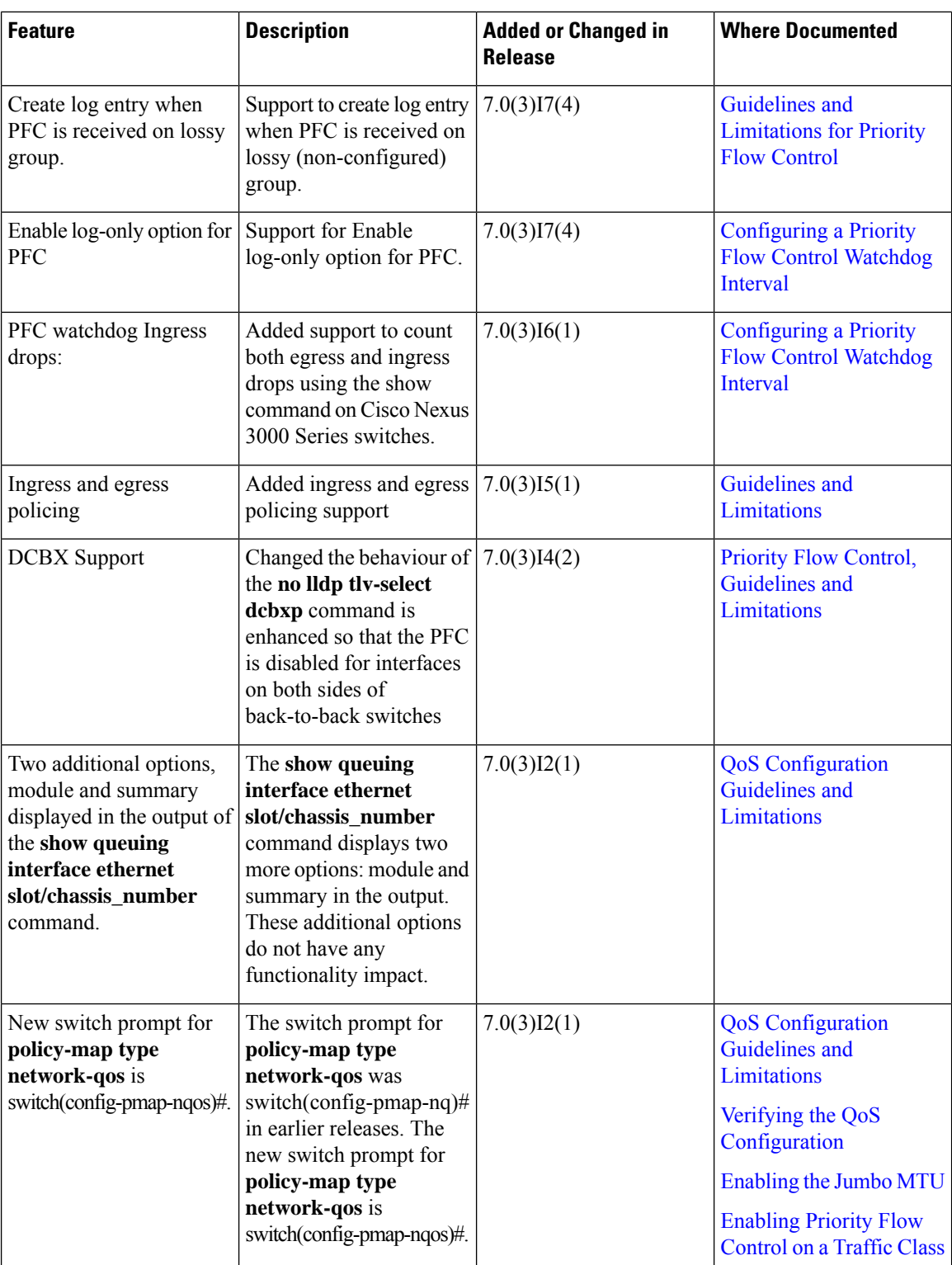

ı

 $\mathbf I$ 

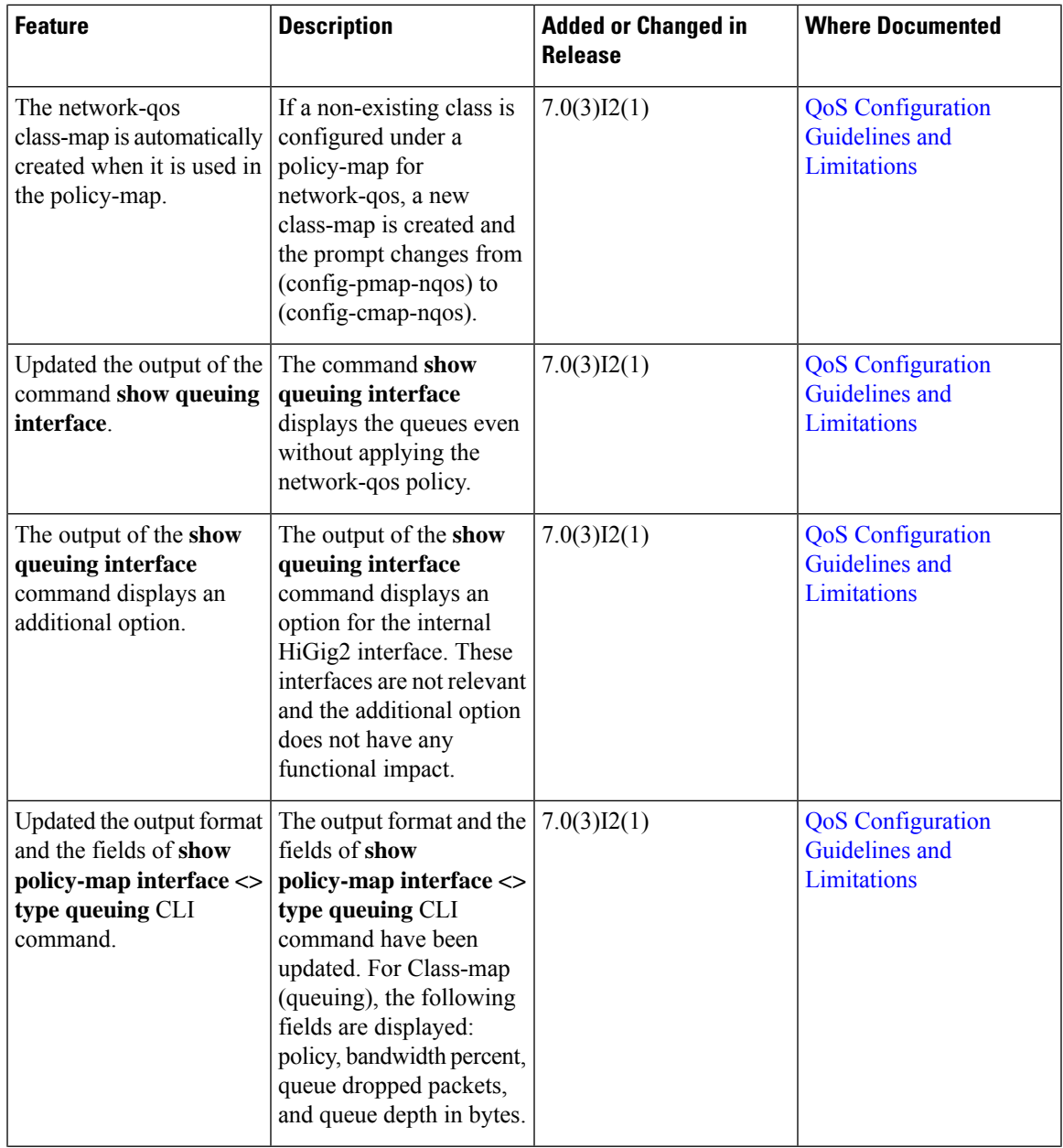

I

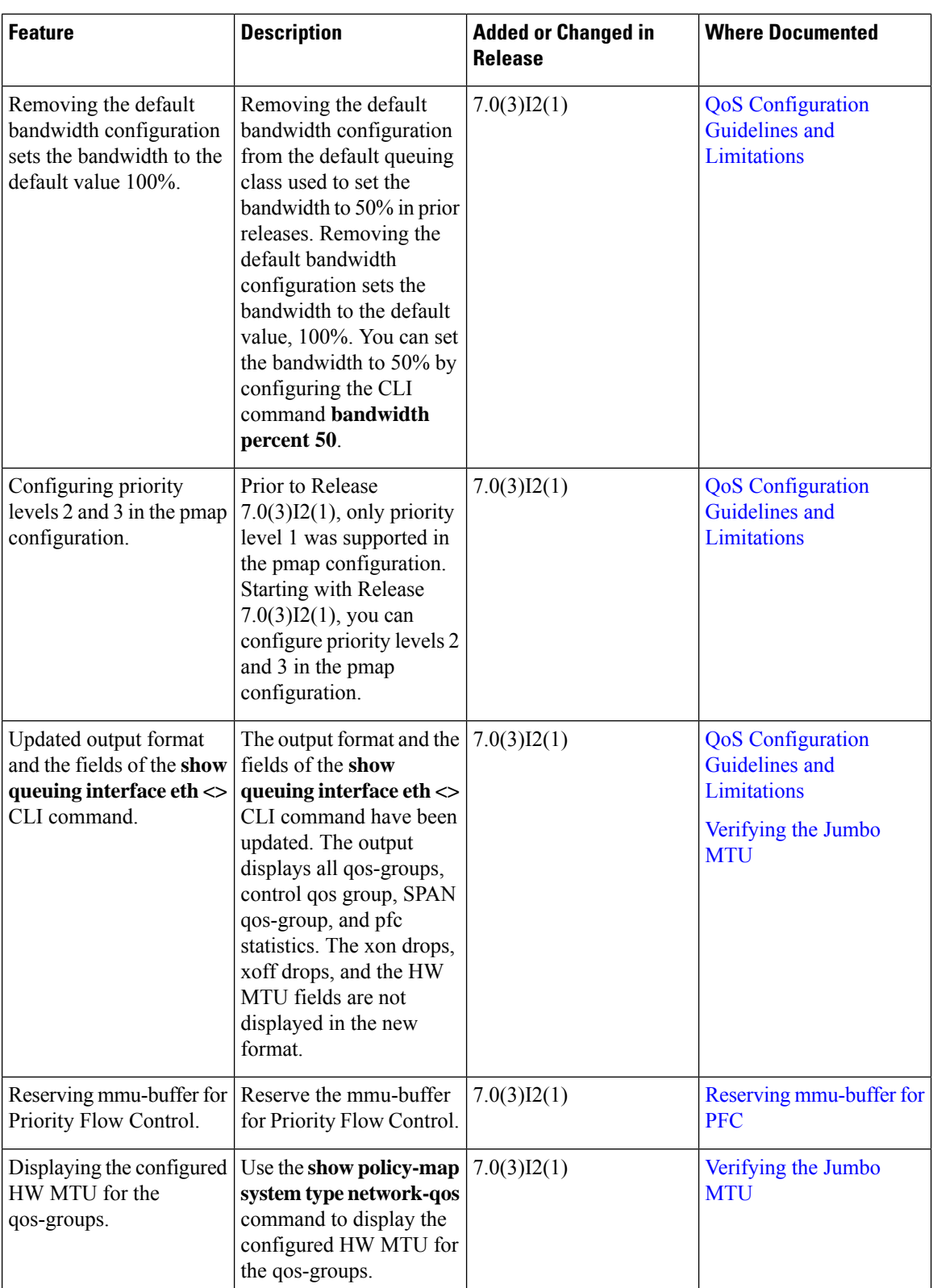

ı

 $\mathbf I$ 

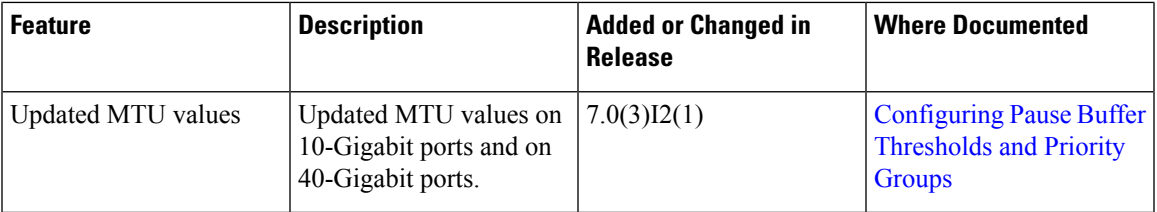

 $\mathbf I$ 

٦